https://cloudblue.com

 $\pmb{\times}$ 

 $\pmb{\times}$ 

[Documentation](https://connect.cloudblue.com/documentation)  $\boxed{\mathbf{x}}$  [Developer Resources](https://connect.cloudblue.com/community/developers/)  $\boxed{\mathbf{x}}$  [Connect SDK and Tools](https://connect.cloudblue.com/community/developers/sdk/)  $\boxed{\mathbf{x}}$  [Javascript SDK](https://connect.cloudblue.com/community/developers/sdk/javascript-sdk/)  $\boxed{\mathbf{x}}$ 

# **[Class](https://connect.cloudblue.com/community/developers/sdk/javascript-sdk/class-casesettingsresource/) [CaseSettingsResource](https://connect.cloudblue.com/community/developers/sdk/javascript-sdk/class-casesettingsresource/)**

This article has been generated from the online version of the documentation and might be out of date. Please, make sure to always refer to the online version of the documentation for the up-to-date information.

Auto-generated at April 16, 2025

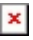

# **Classes**

[CaseAttachmentsResource](#page-1-0) ⇐ GenericResource

The CaseAttachmentResources class provides methods to access the attachment objects for a case.

#### [CaseSettingsResource](#page-1-1) ⇐ GenericResource

The CaseSettingsResources class provides methods to access the setting objects for a case.

[CaseResource](#page-1-2) ⇐ GenericResource

The CaseResource class provides methods to access the case endpoint of the CloudBlue Connect API.

## <span id="page-1-0"></span>**CaseAttachmentsResource ⇐ GenericResource**

The CaseAttachmentResources class provides methods to access the attachment objects for a case.

**Kind**: global class **Extends**: GenericResource **Category**: Resources

## <span id="page-1-1"></span>**CaseSettingsResource ⇐ GenericResource**

The CaseSettingsResources class provides methods to access the setting objects for a case.

**Kind**: global class **Extends**: GenericResource **Category**: Resources

# <span id="page-1-2"></span>**CaseResource ⇐ GenericResource**

The CaseResource class provides methods to access the case endpoint of the CloudBlue Connect API. **Kind**: global class

**Extends**: GenericResource **Category**: Resources

- [CaseResource](#page-1-2) ⇐ GenericResource
	- o [new CaseResource\(client\)](#page-2-0)
	- [.attachments\(id\)](#page-2-1) ⇒ [CaseAttachmentsResource](#page-1-0)
	- [.settings\(id\)](#page-2-2) ⇒ [CaseSettingsResource](#page-1-1)
	- [.pend\(id\)](#page-3-0) ⇒ CaseCommentsResource
	- [.inquire\(id\)](#page-3-1) ⇒ CaseCommentsResource
	- [.resolve\(id\)](#page-3-2) ⇒ CaseCommentsResource
	- [.close\(id, rating, feedback\)](#page-3-3) ⇒ CaseCommentsResource

## <span id="page-2-0"></span>**new CaseResource(client)**

Creates a new instance of the CaseResource class.

**Returns**: [CaseResource](#page-1-2) – An instance of the CaseResource class.

<span id="page-2-1"></span>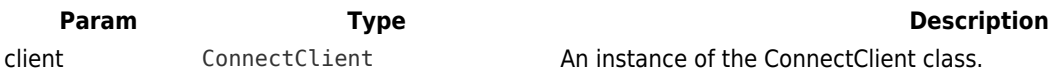

#### **caseResource.attachments(id) ⇒ [CaseAttachmentsResource](#page-1-0)**

Returns an instance of the CaseAttachmentsResource for a Case.

**Kind**: instance method of [CaseResource](#page-1-2)

**Returns**: [CaseAttachmentsResource](#page-1-0) – An instance of the CaseAttachmentsResource for the case.

<span id="page-2-2"></span>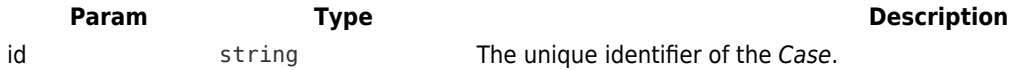

#### **caseResource.settings(id) ⇒ [CaseSettingsResource](#page-1-1)**

Returns an instance of the CaseSettinsResource for a Case.

**Kind**: instance method of [CaseResource](#page-1-2)

**Returns**: [CaseSettingsResource](#page-1-1) – An instance of the CaseSettingsResource for the case.

<span id="page-3-3"></span><span id="page-3-2"></span><span id="page-3-1"></span><span id="page-3-0"></span>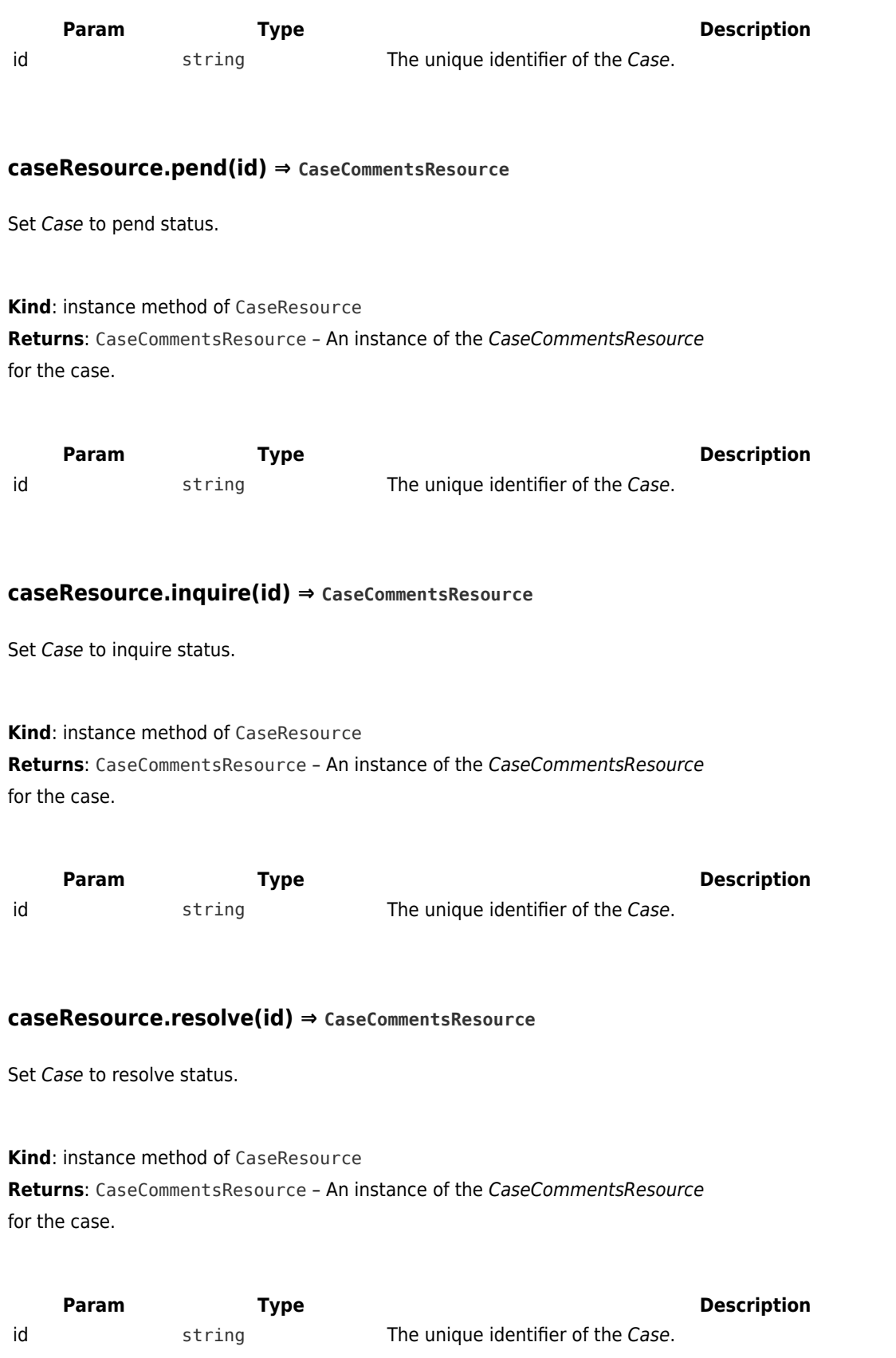

 $\pmb{\times}$ 

## **caseResource.close(id, rating, feedback) ⇒ CaseCommentsResource**

Set Case to close status.

 $\pmb{\times}$ 

**Kind**: instance method of [CaseResource](#page-1-2) **Returns**: CaseCommentsResource – An instance of the CaseCommentsResource for the case.

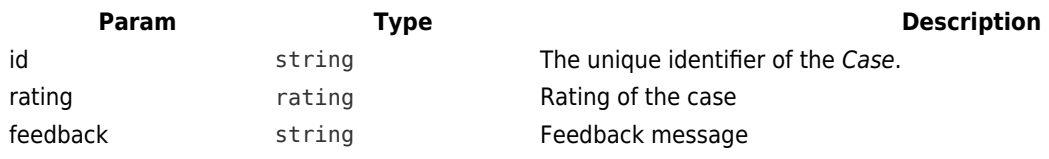